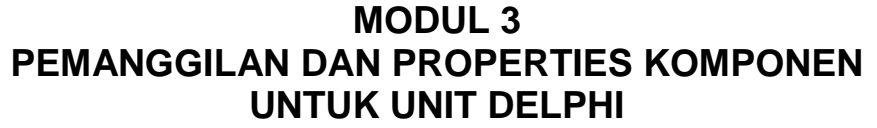

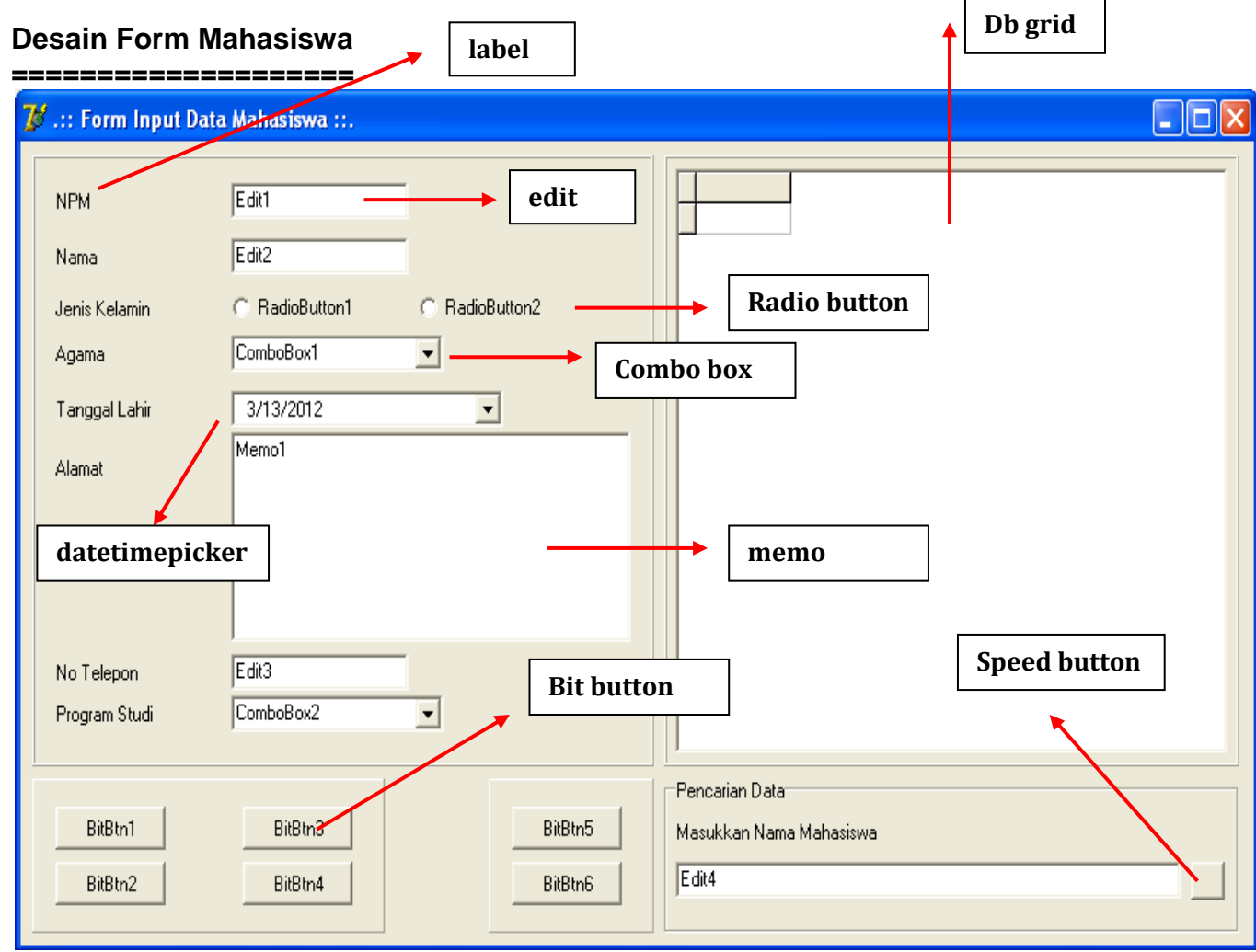

#### **Komponen dan Properties**

====================== Pada dasarnya , properties yang dipanggil pada saat menulis kode / sintaks pada unit delphi adalah sama dengan perubahan properties yang dilakukan pada saat design form.

#### **LABEL**

Properties yang sering digunakan dalam pemanggilan label adalah .caption Contoh : Label1.caption := 'contoh teks caption': Lbl\_keterangan.caption := 'Lulus';

#### **EDIT**

Properties yang sering digunakan dalam pemanggilan edit adalah .text Contoh : Edit1.text  $:=$  '';<br>Ed npm.text  $:=$  '': Ed\_npm.text

# **RADIO BUTTON**

Properties yang sering digunakan dalam pemanggilan radio button adalah .checked Contoh :  $Radiobutton1. checked$  := true: Rb laki laki.checked  $:=$  false;

#### **COMBO BOX**

Properties yang sering digunakan dalam pemanggilan combo box adalah .text dan .items Contoh : Combobox1.text := '—pilih—';

Combobox1.items.add('islam');

# **MEMO**

Properties yang sering digunakan dalam pemanggilan memo adalah .text dan .lines Contoh : Memo1.text  $:=$   $\cdot$   $\cdot$ Memo1.lines.add('tambah satu baris tulisan');

#### **DATETIME PICKER**

Properties yang sering digunakan dalam pemanggilan datetimepicker adalah .date dan .time; Contoh : Datetimepicker1.date := date;

Datetimepicker1.time := time;

# **BIT BUTTON , BUTTON , DAN SPEEDBUTTON**

Untuk jenis tombol bisa dilakukan pemanggilan seperti contoh : Button1click(sender); Btn\_bersihclick(sender);

# **ADO QUERY**

Properties yang sering digunakan dalam pemanggilan ado query adalah .sql , .close , dan .open Contoh : NamaAdoQuery.Close; NamaAdoQuery.SQL.Clear; NamaAdoQuery.SQL.Add('SELECT \* FROM nama\_tabel'); NamaAdoQuery.Open;

# **ADO COMMAND**

Properties yang sering digunakan dalam pemanggilan ado command adalah .commandtext Contoh :

Adocommand1.commandtext := 'insert into ...';